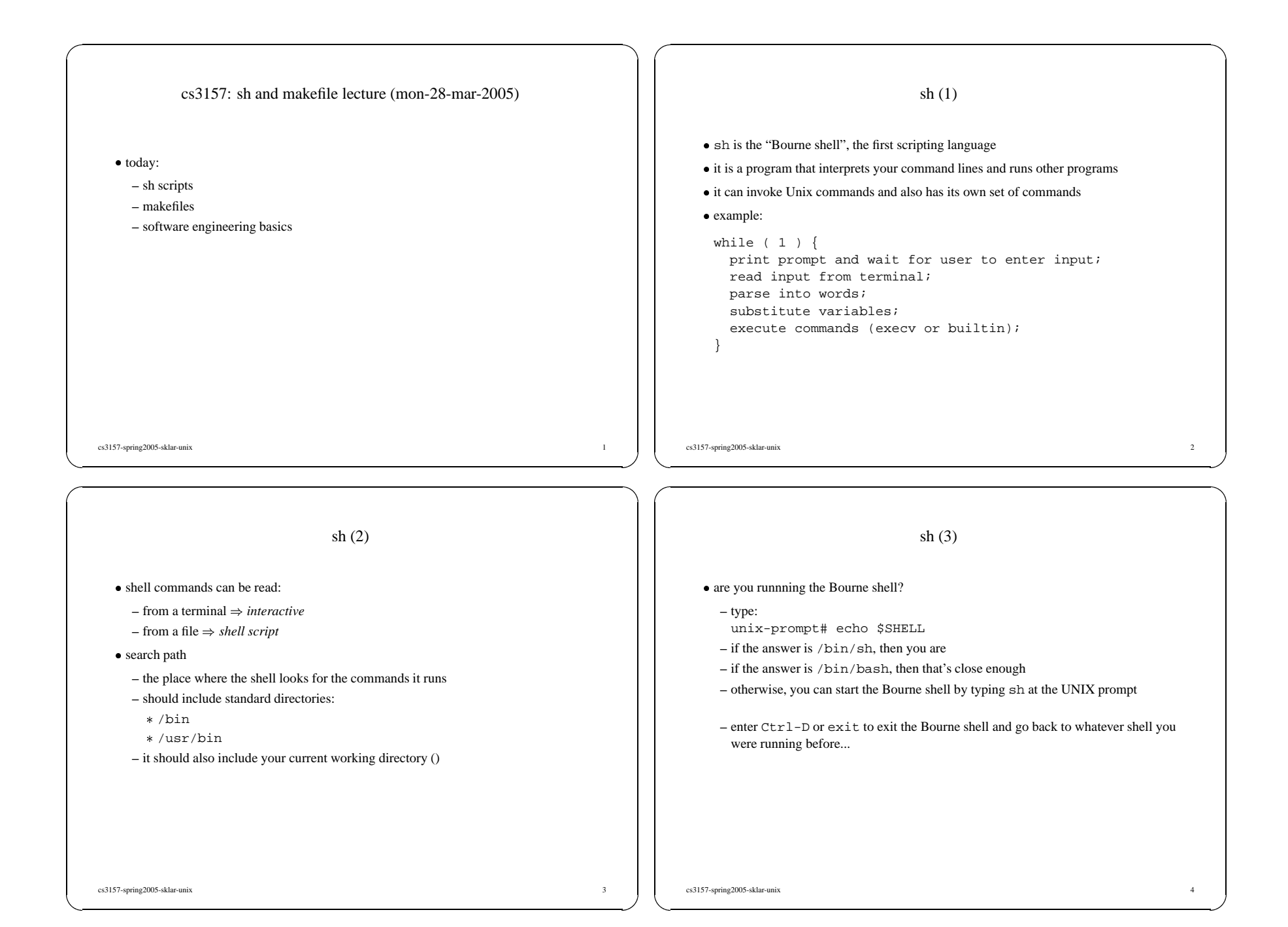

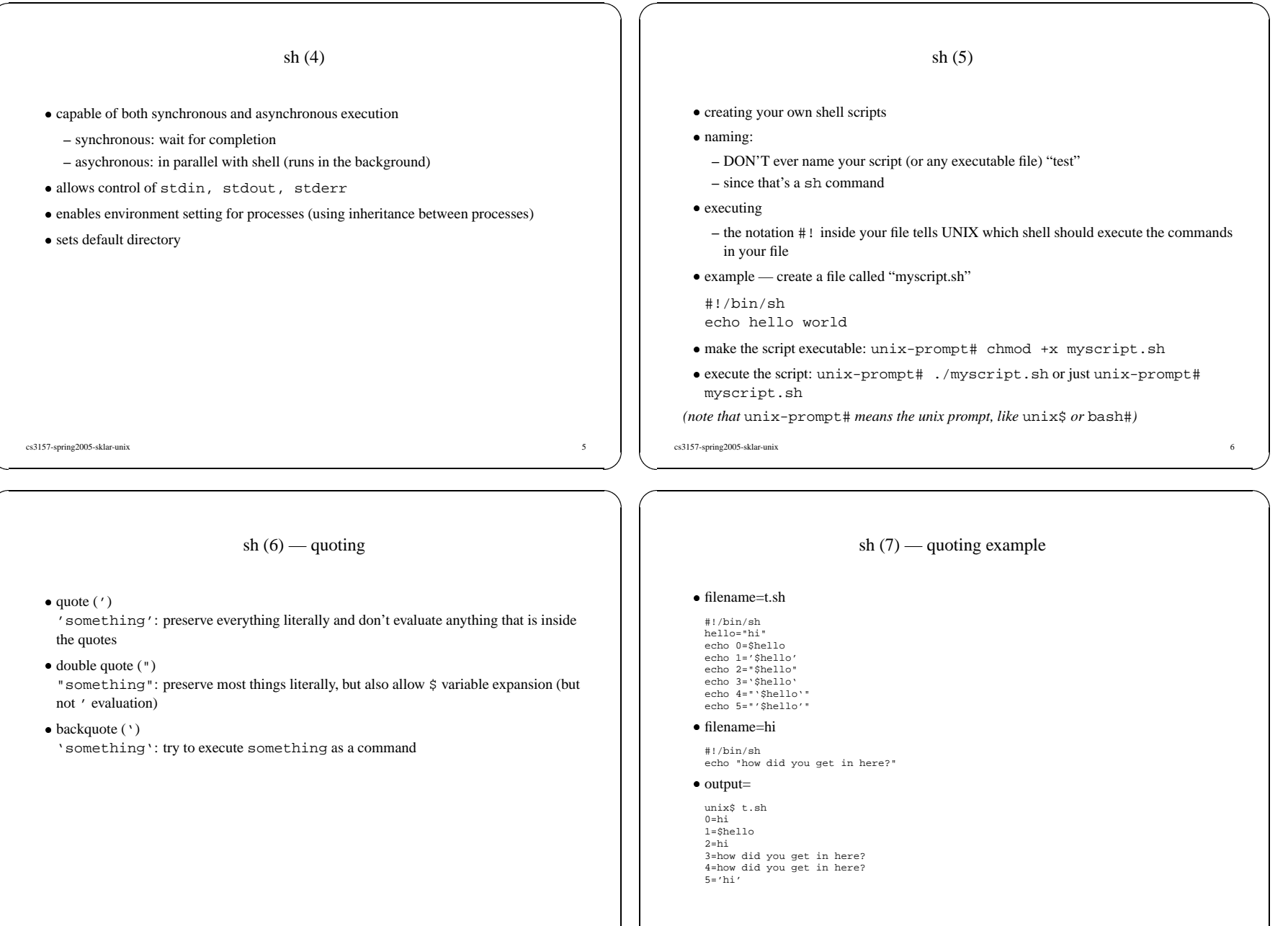

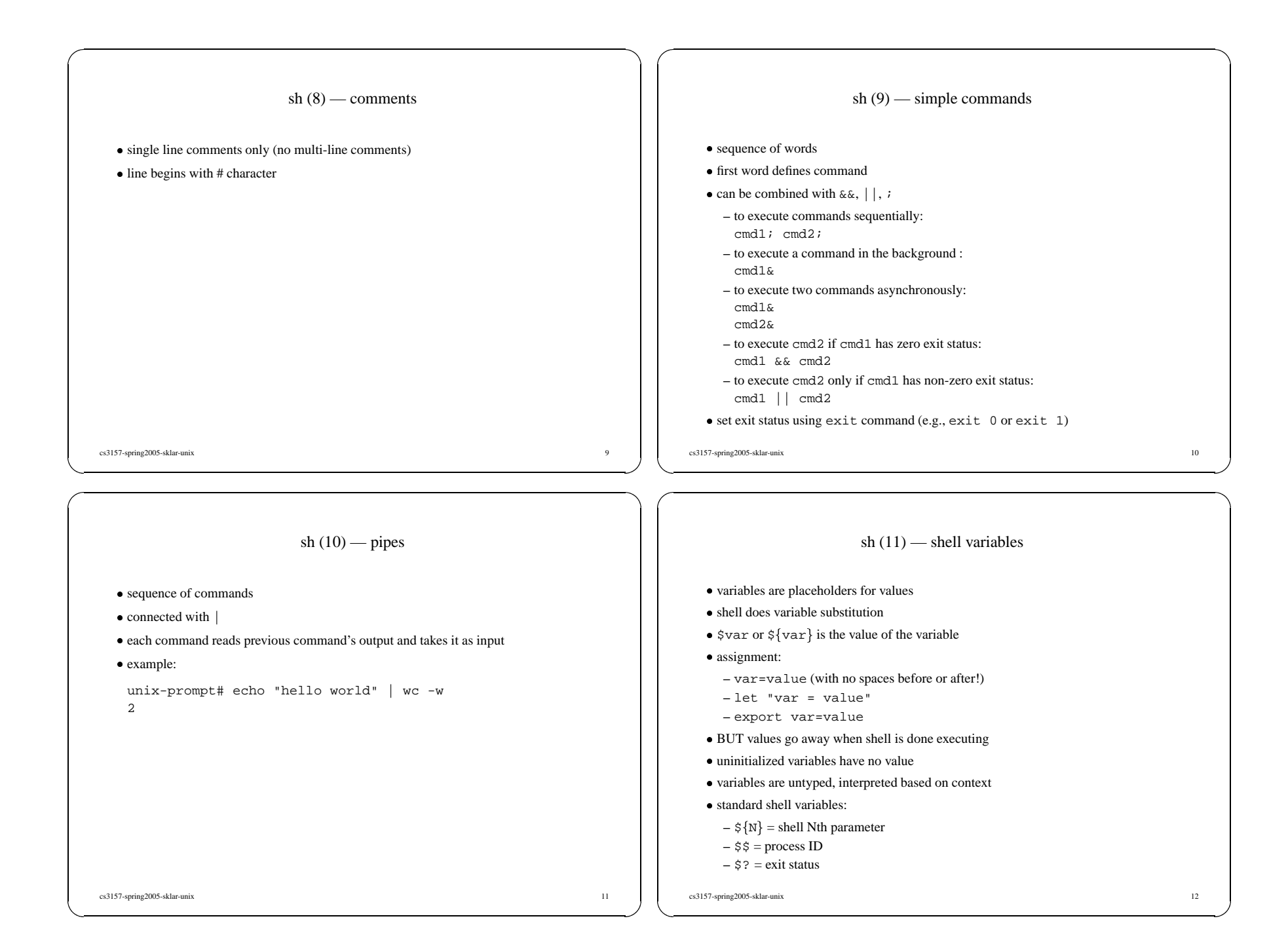

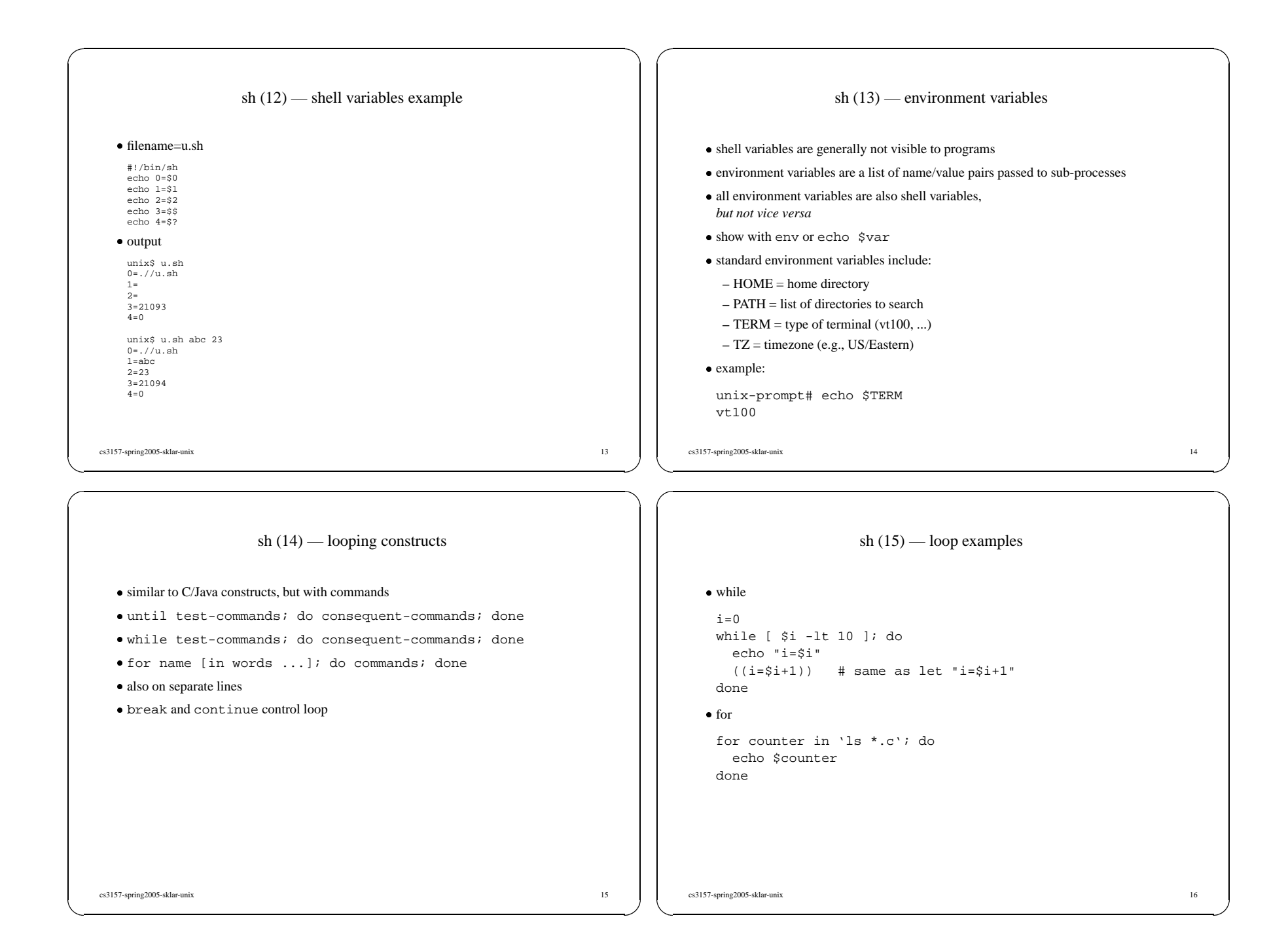

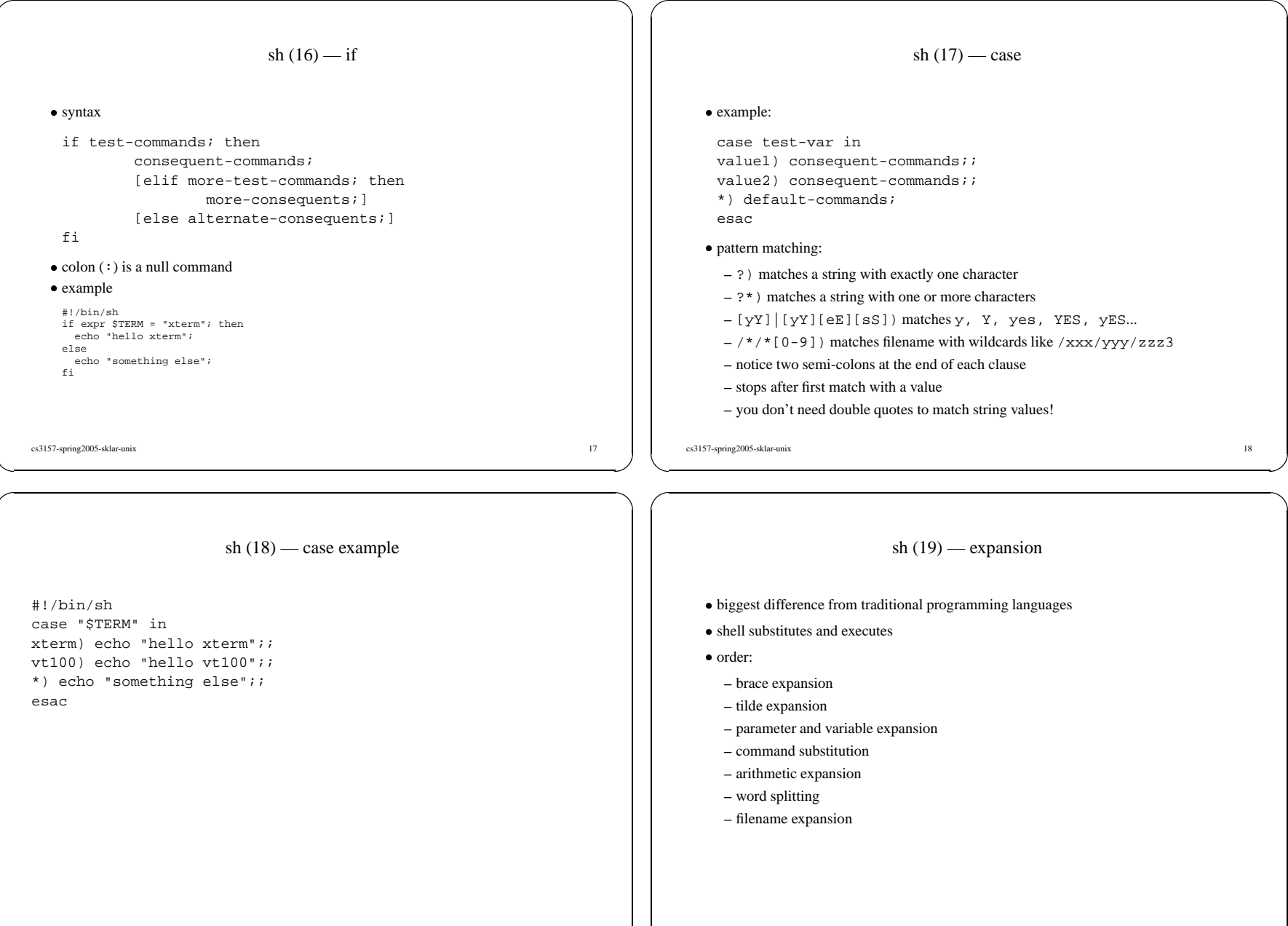

cs3157-spring2005-sklar-unix 20

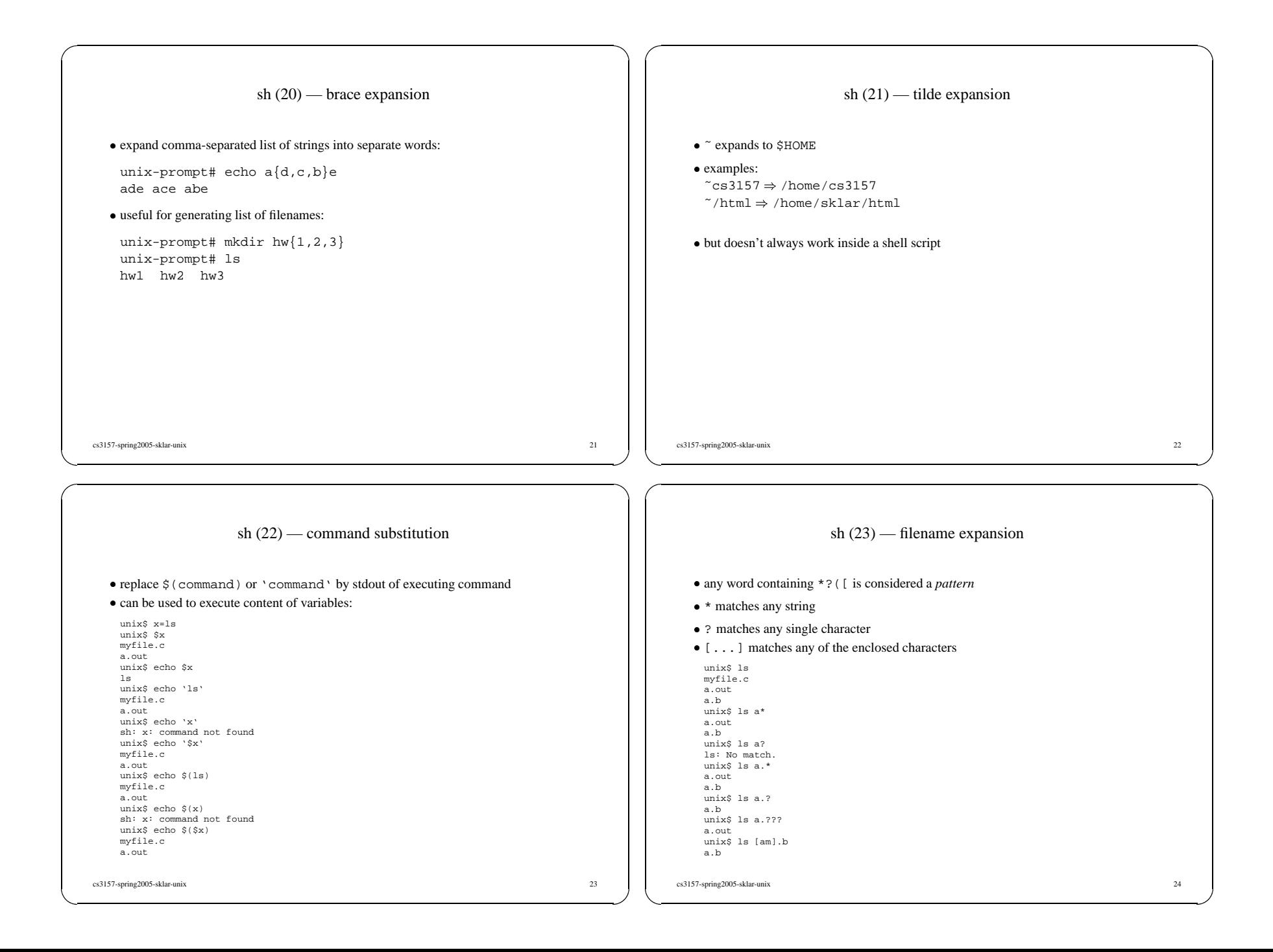

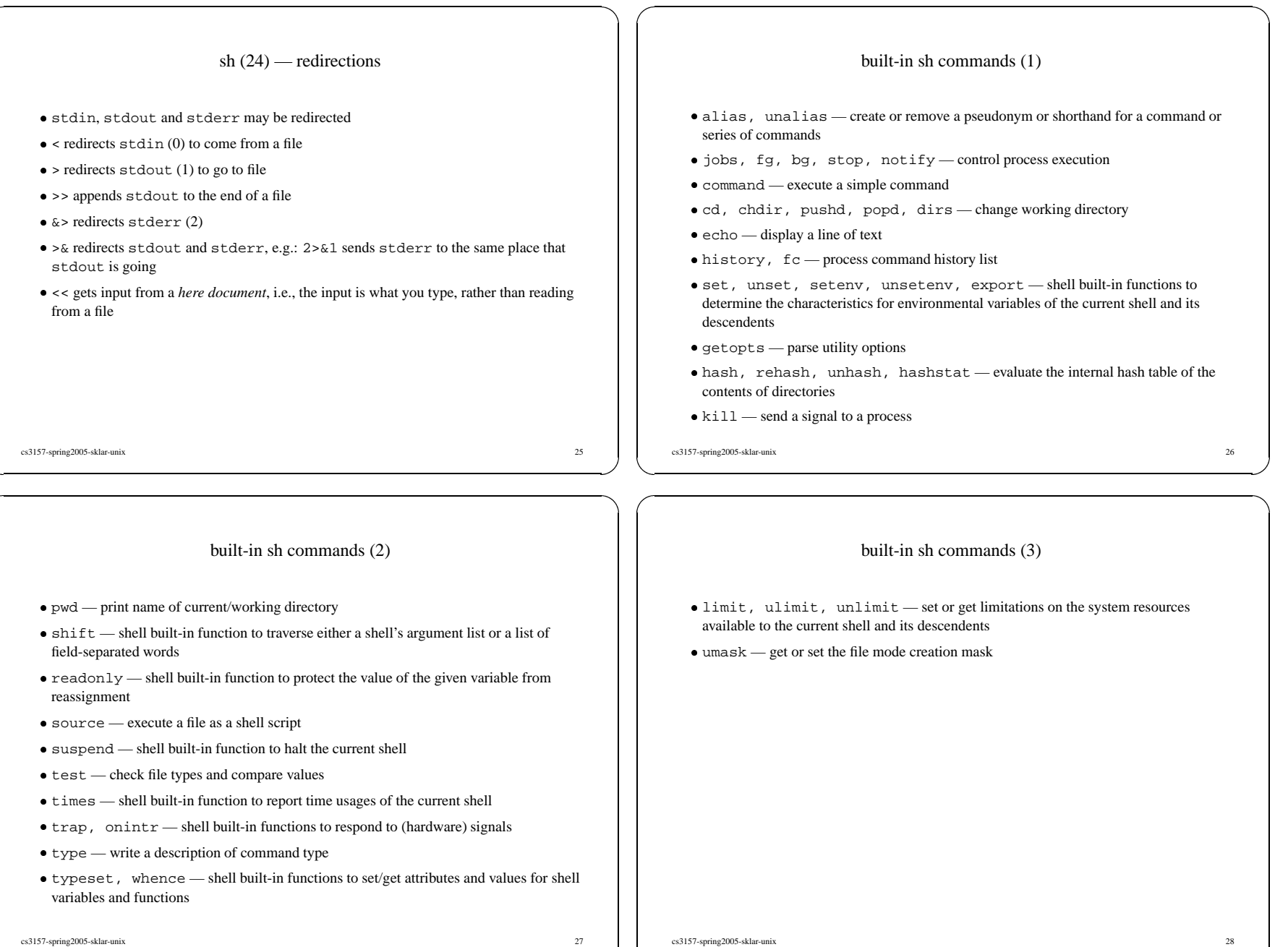

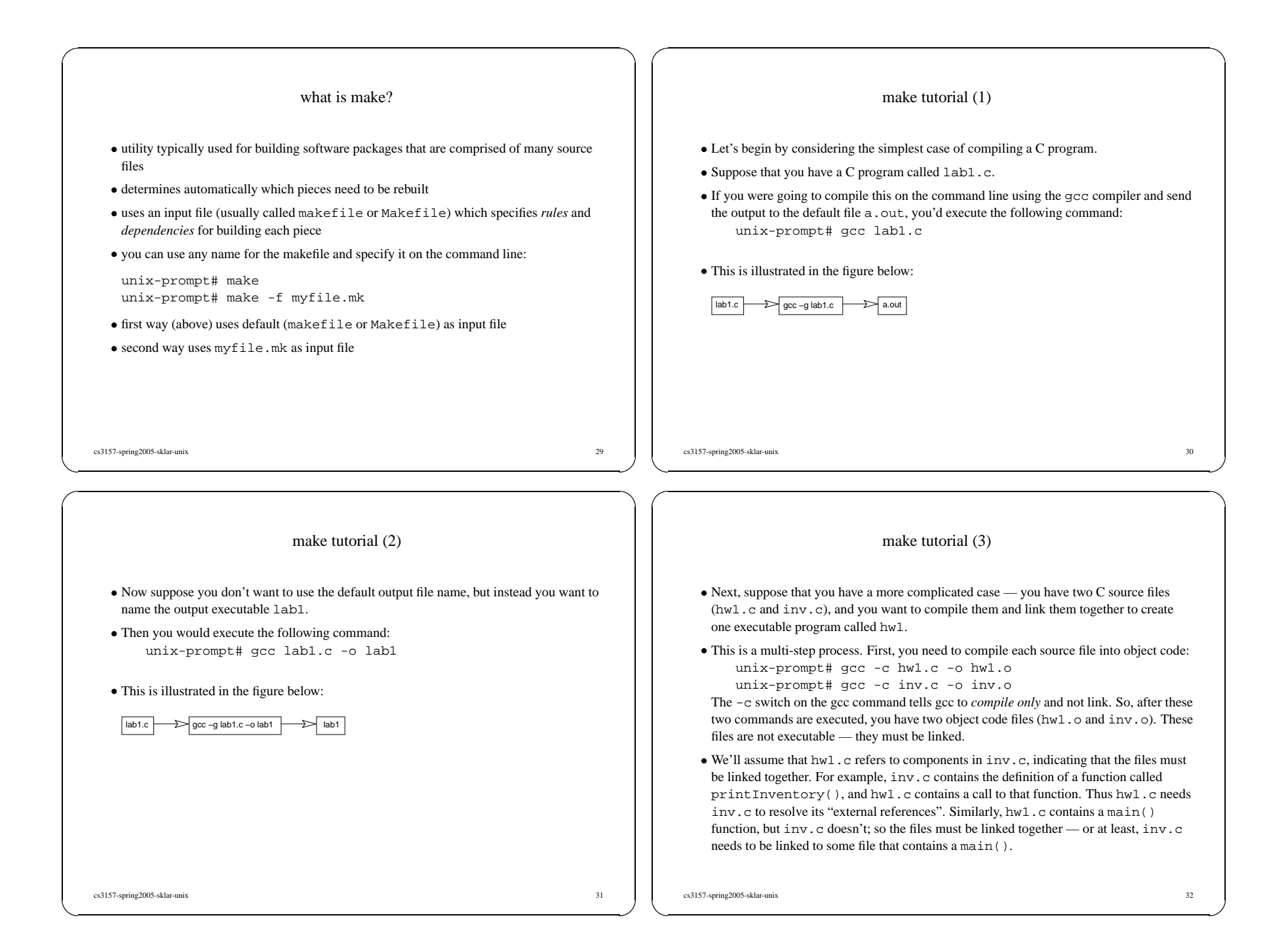

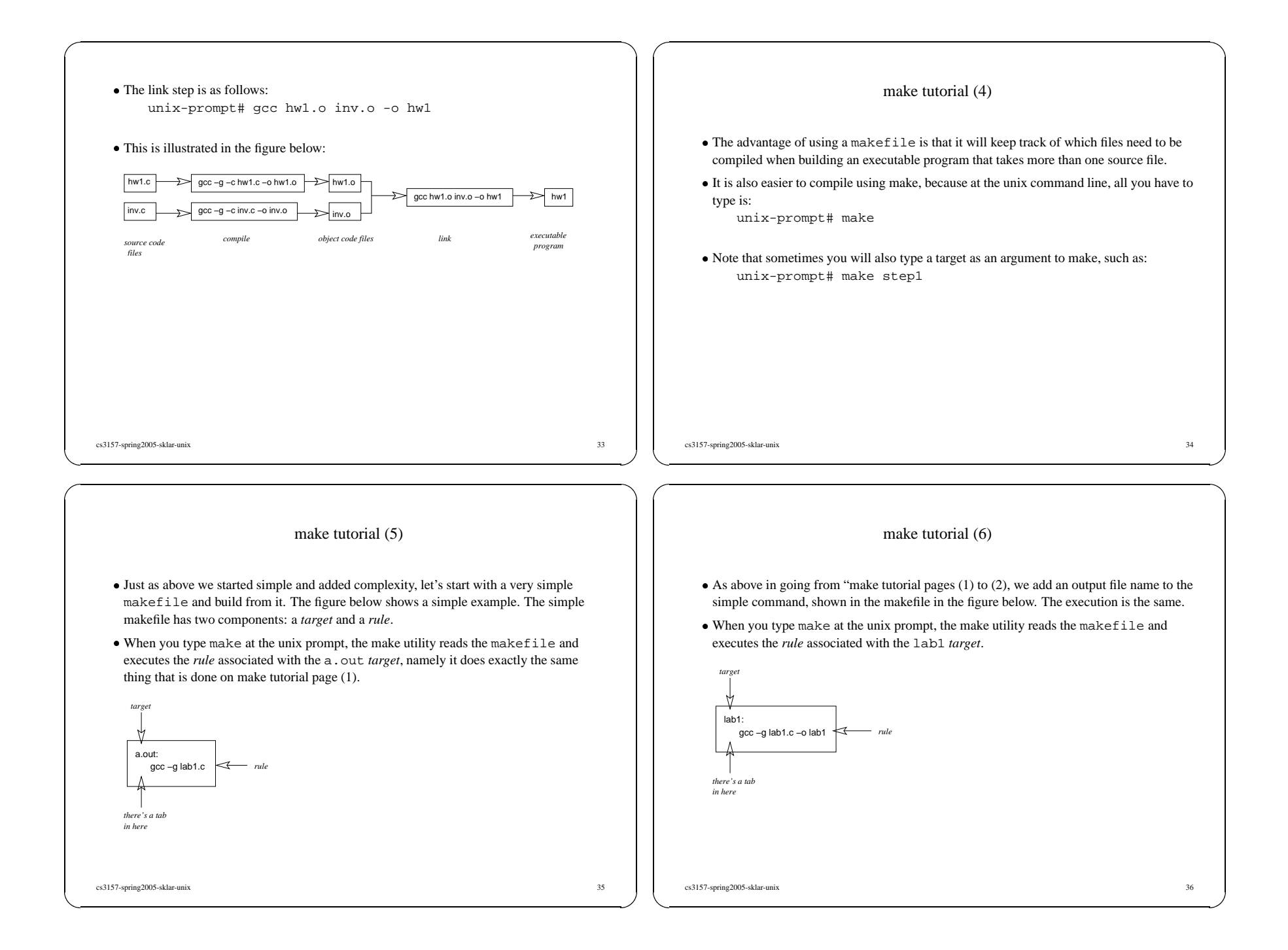

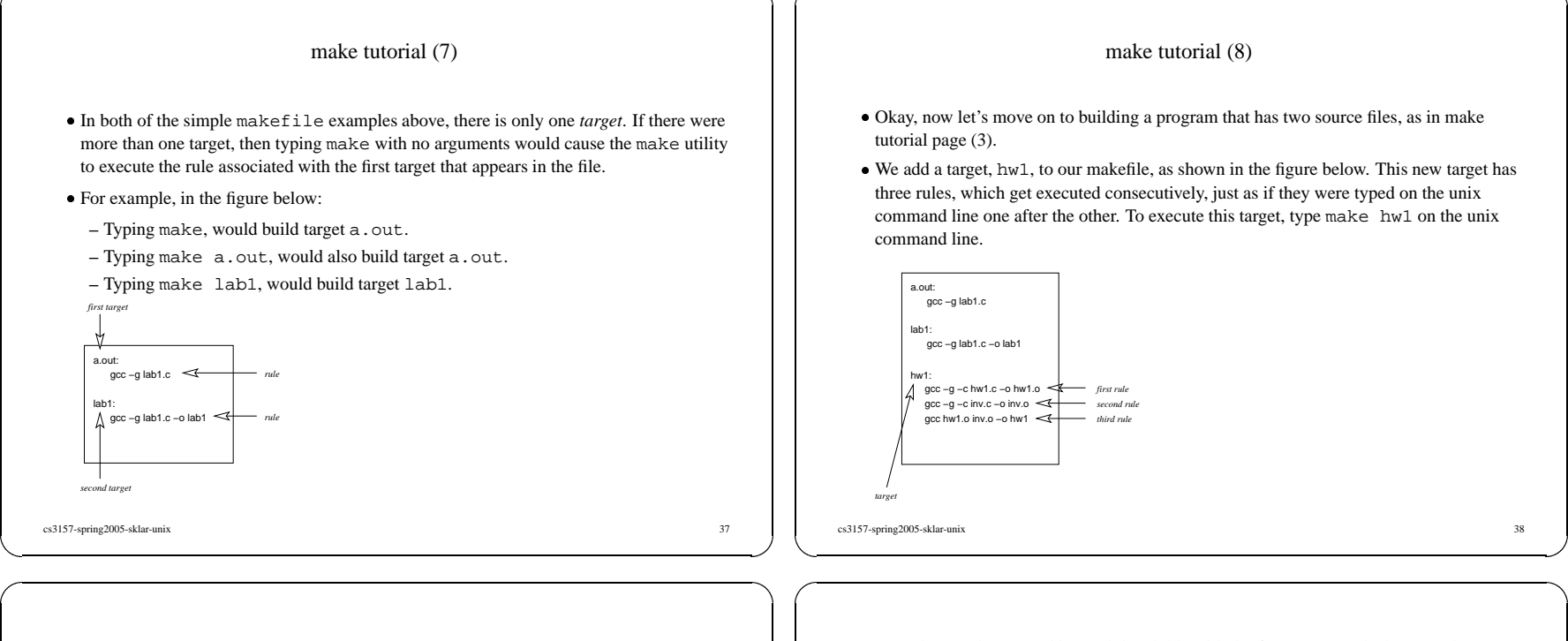

### make tutorial (9)

- Up to this point, we haven't really taken advantage of the power of the make utility, Up to this point, we haven't really taken advantage of the power of the make utility, except to save ourselves some typing. Next, let's look at some of the features of make 'll start by introducing some special variables. excep<sup>t</sup> to save ourselves some typing. Next, let's look at some of the features of make. We'll start by introducing some special variables.
- The variable  $\frac{1}{2}$  is used inside a rule and it stands for the name of the target that the rule The variable  $\frac{1}{2}$  is used inside a rule and it stands for the name of the target that the rule<br>is associated with. For example, we could replace the  $-\infty$  lab1 portion of the rule for<br>the 1 ab1 target with  $-\infty$   $\frac{$ is associated with. For example, we could replace the -o lab1 portion of the rule for the lab1 target with -o \$@. The meaning would be exactly the same. The figure below is the same makefile on make tutorial page (8), but uses the \$@ special variable.

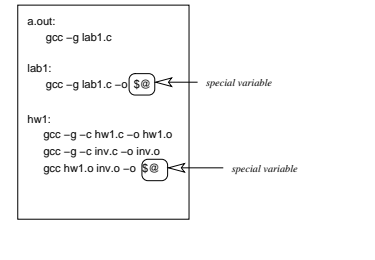

• Note that we don't use this special variable with the first target's rule, because the name Note that we don't use this special variable with the first target's rule, because the name<br>of the first target  $(a . out)$  is not specified in that target's rule.<br>Also note that we don't use the special variable in the first of the first target (a.out) is not speciifed in that target's rule.

- Also note that we don't use the special variable in the first two rules belonging to the hw1 target, again because the name of the target (hw1) is not specified in either of the rules. Using the special variable does not hw1 target, again because the name of the target (hw1) is not specified in either of these rules. Using the special variable does not change the way the makefile is executed.
- You would still, for example, type make lab1 to build the second target.<br>

#### make tutorial (10)

- Now let's talk about *dependencies*, which is one of the really nifty things about make. A Now let's talk about *dependencies*, which is one of the really nifty things about make. A dependency is something that tells make whether or not it needs to execute the rules associated with a target. Dependencies are lis dependency is something that tells make whether or not it needs to execute the rules  $\text{colon}(\cdot)$  which follows the name of the target. Multiple dependencies are separated by spaces.
- 

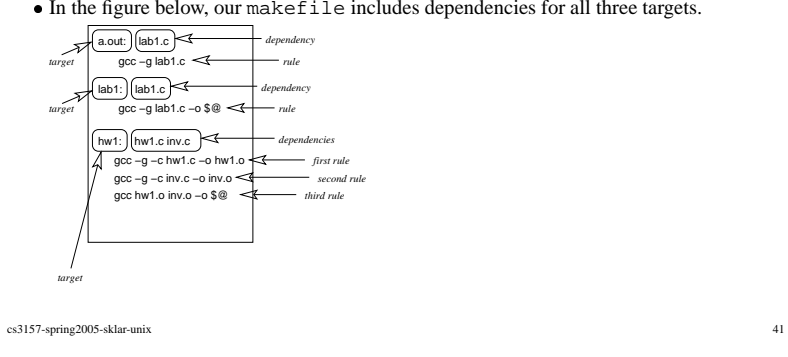

- For the first target (a. out), the dependency listed is lab1.c.
- For the first target  $(a . out)$ , the dependency listed is  $1ab1.c$ .<br>When make executes to build this target, it compares the "last modified" date of the target file (if it exists) with the last modified date of its dependency. -When make executes to build this target, it compares the "last modified" date of the *newer* than its target, then the target's rule is executed. If <sup>a</sup> file bearing the same name as the target doesn't exist, then the target's rule is executed as well. The same goes for the second target. If the file lab1 exists and it is older than its dependency, lab1.c, or if lab1 doesn't exist, then the target's rule is executed.

- For the third target  $(hw1)$ , there are two dependencies:  $hw1$ , c and  $inv$ , c. If either one For the third target (hw1), there are two dependencies:  $hw1$ .c and  $inv$ .c. If either one of these files is newer than  $hw1$ , or if  $hw1$  doesn't exist, then the target's three rules are all executed. of these files is newer than hw1, or if hw1 doesn't exist, then the target's three rules are all executed.
- -Adding dependencies doesn't change the way the makefile is executed. You would still type make a.out or make lab1 or make hw1 to build each of the three targets.

cs3157-spring2005-sklar-unix 42

# make tutorial (11)

- Now, let's examine this third target a little more closely. To be more precise, the target Now, let's examine this third target a little more closely. To be more precise, the target itself, hw1, actually depends directly on hw1.  $\circ$  and  $inv \cdot \circ$ , not the C source files.<br>In addition, if you edit hw1.  $\circ$  but no itself, hw1, actually depends directly on hw1.  $\circ$  and inv.  $\circ$ , not the C source files.
- In addition, if you edit hw1. c but not inv. c since the last time you built the target, In addition, if you edit hw1.c but not inv.c since the last time you built the target, then you really only need to recompile hw1.c, not both hw1.c and inv.c.<br>So let's split this up into its three constituent rules, as il then you really only need to recompile hw1.c, not both hw1.c and inv.c.
- 

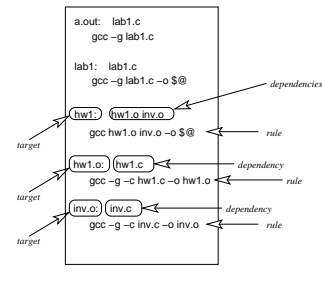

• Doing this adds two targets to the makefile. This means that in addition to being able to Doing this adds two targets to the makefile. This means that in addition to being able to type make  $a$ . out or make  $1ab1$  or make  $1w1$  to build each of the three original targets, you could also build either of the two type make a.out or make lab1 or make hw1 to build each of the three original targets, you could also build either of the two "intermediate" targets by typing make hw1.o or make inv.o.

-These are referred to as "intermediate" because building these two targets only results in updated object code, not executable programs.

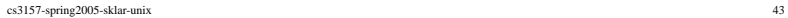

# make tutorial (12)

- You probably noticed in the figure on the previous page that the rules for the last two You probably noticed in the figure on the previous page that the rules for the last two targets are very similar. Indeed, they are identical except for the file names. This is where *default rules* come in handy. targets are very similar. Indeed, they are identical excep<sup>t</sup> for the file names. This is where *default rules* come in handy.
- In the figure below, the *rule* portions of the last two targets are removed and replaced by<br>the single *default rule* at the top of the file.<br> $\sqrt{\frac{\text{SUFFING}}{\text{SUFFING}}$ the single *default rule* at the top of the file.

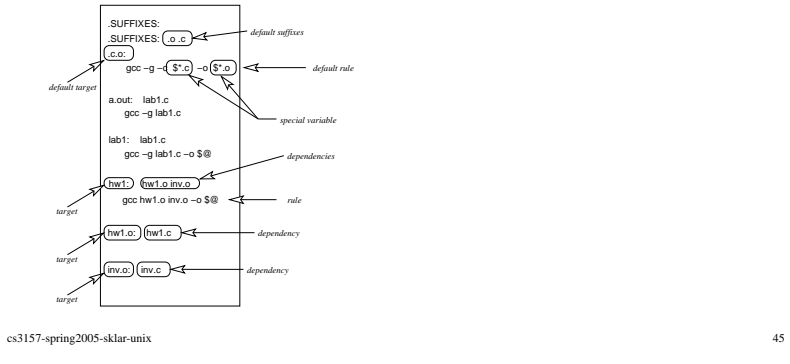

- The default rule has two parts to it:
- The default rule has two parts to it:<br>1. The *SUFFIXES* define which if<br>them. 1. The *SUFFIXES* define which file extensions have default targets associated with them.

- 2. The *default target* is listed with its associated *default rule*. In this example, the *default target* gives a default rule for building any . o file out of a . c file.
- The default rule uses another special variable:  $\zeta^*$ . This variable stands for the *filename* The default rule uses another special variable:  $\hat{s}^*$ . This variable stands for the *filename* portion of the dependency that invoked the rule. In other words, if  $hwl$ . c invoked the rule (because it was newer than its portion of the dependency that invoked the rule. In other words, if hw1. c invoked the rule (because it was newer than its target  $hwd \ldots$ ), then the special variable  $$*$  would take on the value hw1. Similarly, if inv.c invoked the rule (because it was newer than its target inv.o), then the special variable \$\* would take on the value inv.
- Note that these changes do not affect the way the makefile is executed. Default Note that these changes do not affect the way the makefile is executed. Default targets cannot be built directly by specifying them on the command line, so we still have 5 targets that can be built with this makefile; and targets cannot be built directly by specifying them on the command line, so we still have same way as in the figure on make tutorial page (11).

cs3157-spring2005-sklar-unix 46

## make tutorial (13)

- Another feature of make is the ability to *user-defined constants*.
- Another feature of make is the ability to *user-defined constants*.<br>The example shown in the figure below illustrates the use of thr<br> $-CC$  (which stands for the C Compiler) -The example shown in the figure below illustrates the use of three user-defined constants:
	- **–** CC (which stands for the C Compiler)
	- **–** LINK (which stands for the Linker)
	- **–** CCFLAGS (which contains the flags to be used when the C Compiler is invoked)
- -Note that the C Compiler and the Linker are actually the same program (gcc), but defining them separately provides the flexibility to use different programs for each if we wanted to do so.

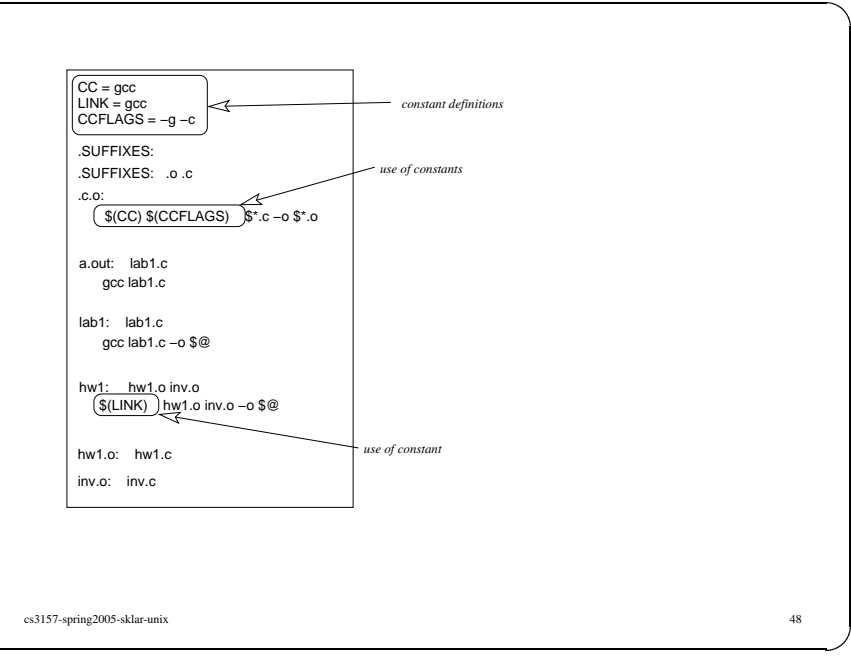

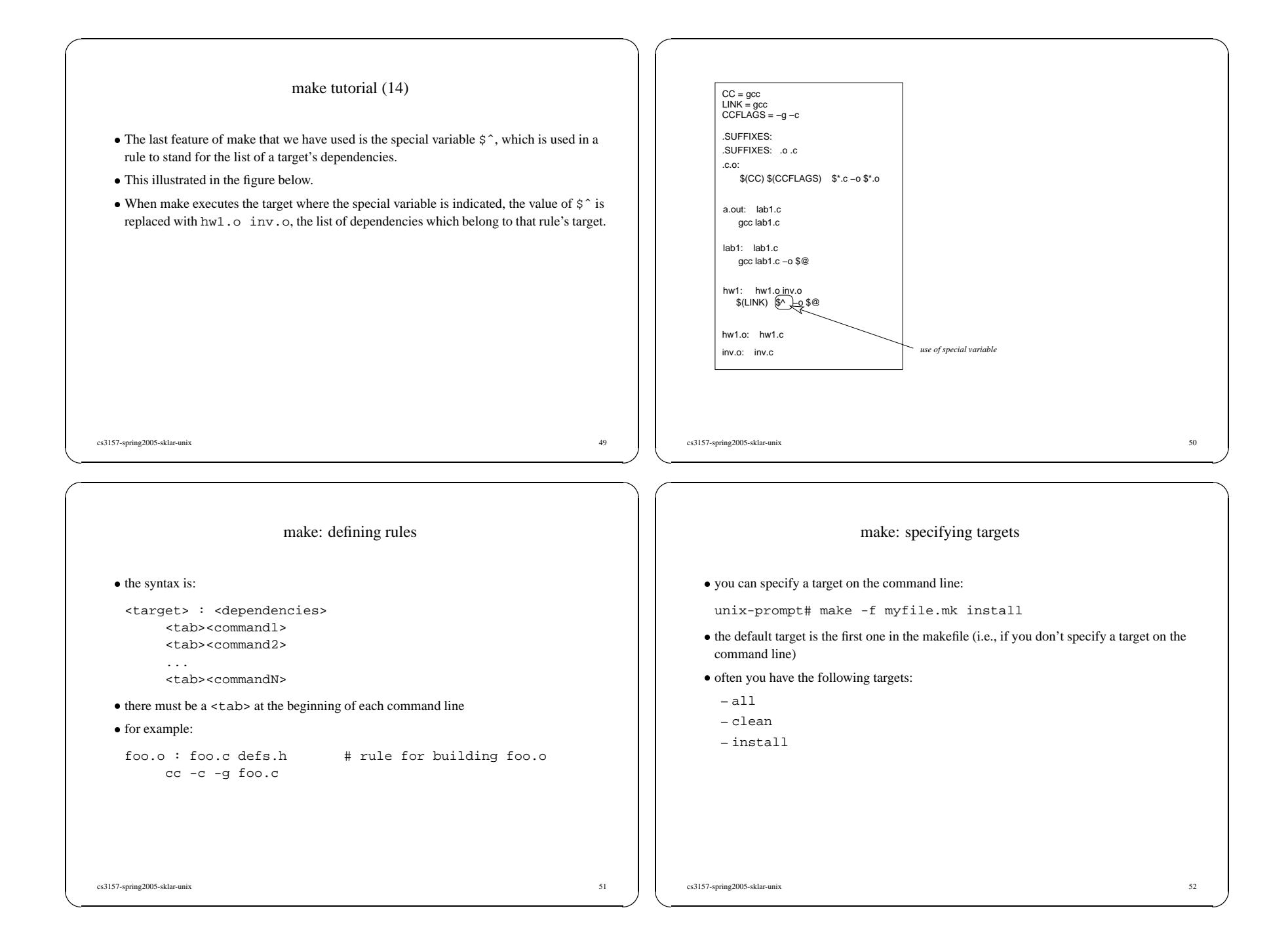

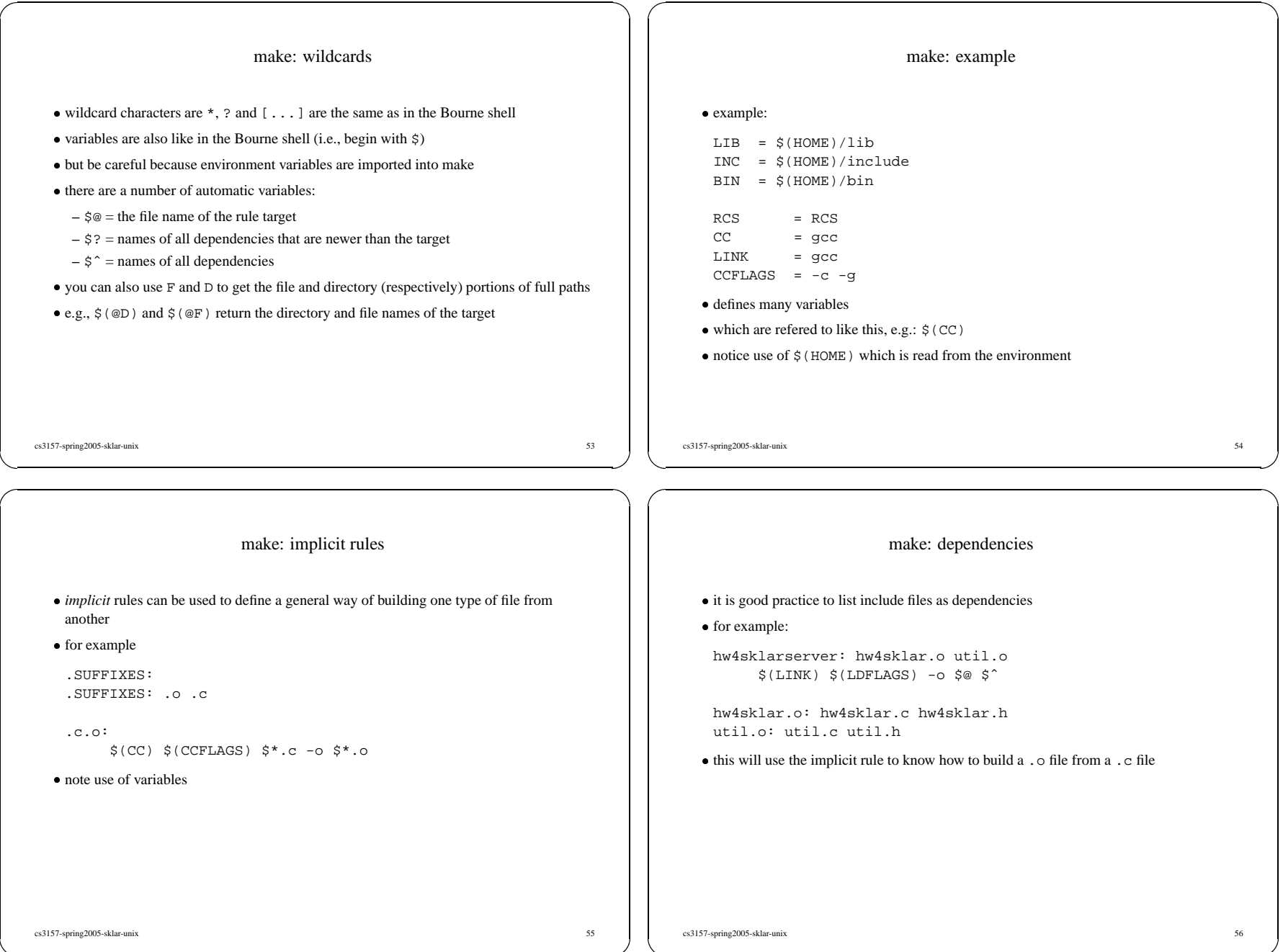

### software engineering: what is it? • Stephen Schach: "Software engineering is a discipline whose aim is the production of Stephen Schach: "Software engineering is a discipline whose aim is the production of fault-free software, delivered on time and within budget, that satisfies the user's needs includes: fault-free software, delivered on time and within budget, that satisfies the user's needs." · includes: includes:<br>- requin<br>- huma **–** requirements analysis **–** human factors **–** functional specification **–** software architecture **–** design methods **–** programming for reliability **–** programming for maintainability **–** team programming methods **–** testing methods **–** configuration managemen<sup>t</sup> cs3157-spring2005-sklar-unix 57 software engineering: why?  $\bullet$  in school, you learn the *mechanics* of programming in school, you learn the *mechanics* of programming<br>
you are given the specifications<br>
you know that it is possible to write the specified program in the time allotted<br>
but not so in the real world...<br>
- what if the specif -you are given the specifications -but not so in the real world... **–** what if the specifications are not possible? **–** what if the time frame is not realistic? **–** what if you had to write <sup>a</sup> program that would last for 10 years? -in the real world: **–** software is usually late, overbudget and broken **–** software usually lasts longer than employees or hardware - the real world is cruel and software is fundamentally brittle cs3157-spring2005-sklar-unix 58 software engineering: who? • the average manager has no idea how software needs to be implemented the average manager has no idea how software needs to be implemented<br>the average customer says: "build me a system to do X"<br>the average lavnerson thinks software can do anything (or nothing) -the average customer says: "build me <sup>a</sup> system to do X" the average layperson thinks software can do anything (or nothing)<br>most software ends up being used in very different ways than how<br>used -most software ends up being used in very different ways than how it was designed to be usedsoftware engineering: time. • you never have enough time you never have enough time<br>software is often underbudge<br>the marketing denartment al -software is often underbudgeted • the marketing department always wants it tomorrow the marketing department always wants it tomorrow<br>even though they don't know how long it will take to<br>"Why can't you add feature X? It seems so simple -even though they don't know how long it will take to write it and test it -"Why can't you add feature X? It seems so simple..." • "I thought it would take a week..." "I thought it would take <sup>a</sup> week..." - "We've go<sup>t</sup> to ge<sup>t</sup> it out next week. Hire <sup>5</sup> more programmers..."

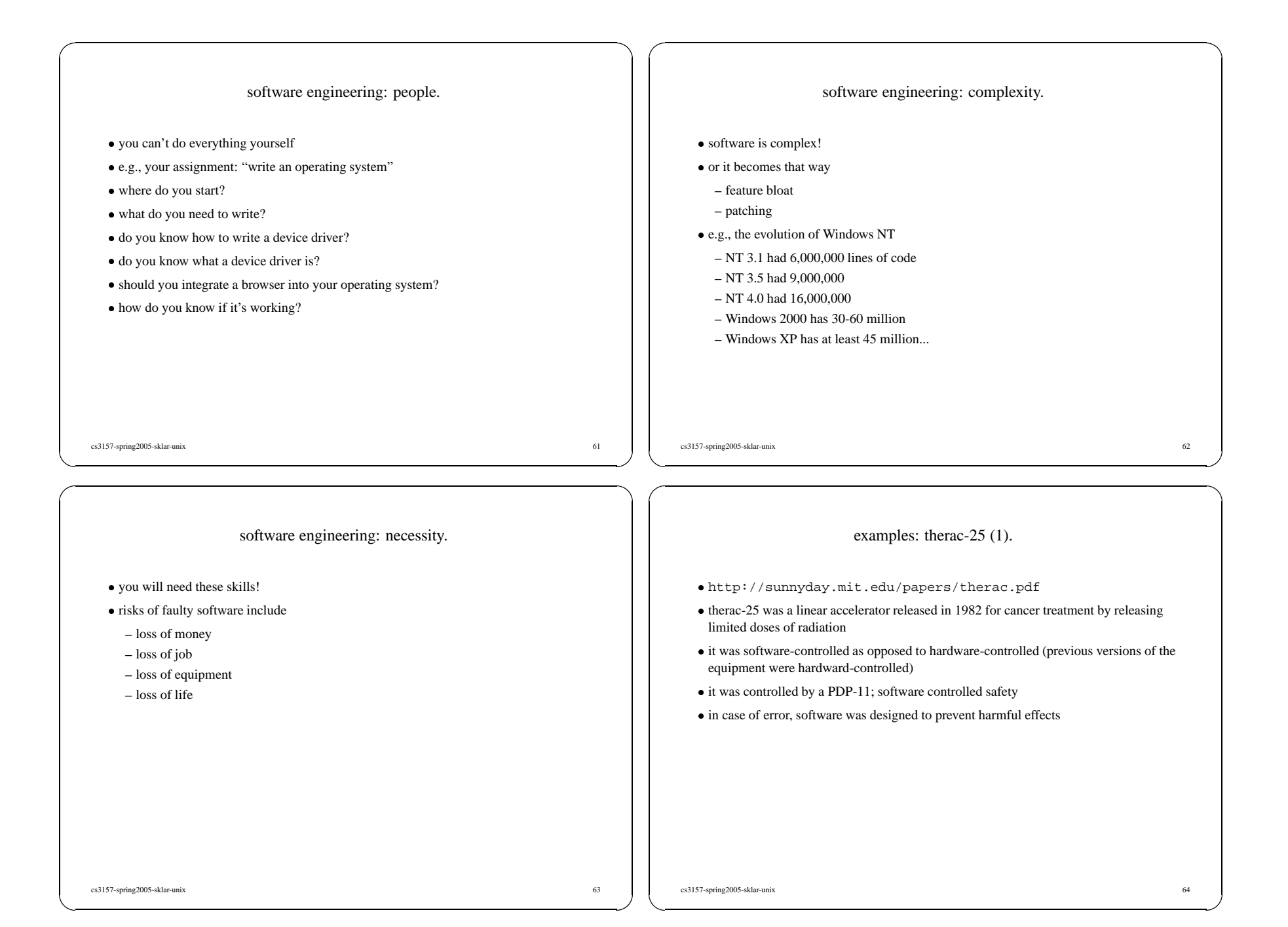

# examples: therac-25 (2).

#### $\bullet$  BUT

- BUT<br>in ca<br>''MA -in case of software error, cryptic codes were displayed to the operator, such as: "MALFUNCTION xx" where  $1 < xx < 64$
- -operators became insensitive to these cryptic codes
- they thought it was impossible to overdose a patient
- they thought it was impossible to overdose a patient<br>however, from 1985-1987, six patients received mas<br>several died however, from 1985-1987, six patients received massive overdoses of radiation and several died

examples: therac-25 (3).

#### · main cause:

- main cause:<br>a race condi<br>up-arrow ke -a race condition often happened when operators entered data quickly, then hit the up-arrow key to correct the data and the values were not reset properly
- -the manufacturing company never tested quick data entry their testers weren't that fast since they didn't do data entry on <sup>a</sup> daily basis
- apparently the problem had existed on earlier models, but a hardware interlock apparently the problem had existed on earlier models, but a hardware interlock<br>mechanism prevented the software race condition from occurring<br>in this version, they took out the hardware interlock mechanism because they tru mechanism prevented the software race condition from occurring
- software

cs3157-spring2005-sklar-unix 65

examples: ariane 501 (1).

- next-generation launch vehicle, after ariane 4<br>
presigious project for ESA<br>
maiden flight: iune 4 1996
- -presigious project for ESA
- · maiden flight: june 4, 1996
- maiden flight: june 4, 1996<br>inertial reference system (I<br>computed position velocity -inertial reference system (IRS), written in ada
- **–** computed position, velocity, acceleration
- **–** dual redundancy
- **–** calibrated on launch pad
- **–** relibration routine runs after launch (active but not used)
- one step in recalibration converted floating point value of horizontal velocity to integer one step in recalibration converted floating point value of horizontal velocity to integer<br>ada automatically throws out of bounds exception if data conversion is out of bounds<br>if exception isn't handled... IRS returns diag
- -ada automatically throws out of bounds exception if data conversion is out of bounds
- if exception isn't handled... IRS returns diagnostic data instead of position, velocity, acceleration acceleration

examples: ariane 501 (2).

cs3157-spring2005-sklar-unix 66

- perfect launch
- perfect launch<br>ariane 501 flie<br>horizontal velo -ariane 501 flies much faster than ariane 4
- horizontal velocity component goes out of bounds
- horizontal velocity component goes out of bounds<br>IRS in both main and redundant systems go into d<br>control system receives diagnotic data but interpre -IRS in both main and redundant systems go into diagnostic mode
- -control system receives diagnotic data but interprets it as wierd position data
- attempts to correct it... attempts to correct it...<br>ka-boom!<br>failure at altitiude of 2
- ka-boom! ka-boom!<br>failure at<br>25 tons of
- -failure at altitiude of 2.5 miles
- <sup>25</sup> tons of hydrogen, <sup>130</sup> tons of liquid oxygen, <sup>500</sup> tons of solid propellant

#### examples: ariane 501 (3). - expensive failure: **–** ten years **–** \$7 billion -horizontal velocity conversion was deliberately left unchecked • who is to blame? who is to blame?<br>"mistakes were n<br>software had nev -"mistakes were made" • software had never been tested with actual flight parameters software had never been tested with actual flight parameters<br>problem was easily reproduced in simulation, after the fact -problem was easily reproduced in simulation, after the fact cs3157-spring2005-sklar-unix 69 the mythical man-month.  $\bullet$  Fred Brooks (1975) Fred Brooks (1975)<br>book written after h<br>maior themes: -book written after his experiences in the OS/360 design • major themes: major themes:<br>- Brooks' La<br>- the "black" **–** Brooks' Law: "Adding manpower to <sup>a</sup> late software project makes it later." **–** the "black hole" of large project design: getting stuck and getting out **–** organizing large team projects and communication **–** documentation!!! **–** when to keep code; when to throw code away **–** dealing with limited machine resources most are supplemented with practical experience cs3157-spring2005-sklar-unix 70 no silver bullet. • paper written in 1986 (Brooks) paper written in 1986 (Brooks)<br>
"There is no single developmen<br>
by itself promises even one ord -"There is no single development, in either technology or managemen<sup>t</sup> technique, which by itself promises even one order-of magnitude improvement within <sup>a</sup> decade of productivity, in reliability, in simplicity." why? software is inherently complex • lots of people disagree(d), but there is no proof of a counter-argument lots of people disagree(d), but there is no proof of a counter-argument<br>Brooks' point: there is no *revolution*, but there is *evolution* when it co<br>development -Brooks' point: there is no *revolution*, but there is *evolution* when it comes to software development mechanics.well-established techniques and methodologies:<br>
- team structures<br>
- software lifecycle / waterfall model **–** team structures **–** software lifecycle / waterfall model **–** cost and complexity planning / estimation **–** reusability, portability, interoperability, scalability **–** UML, design patterns

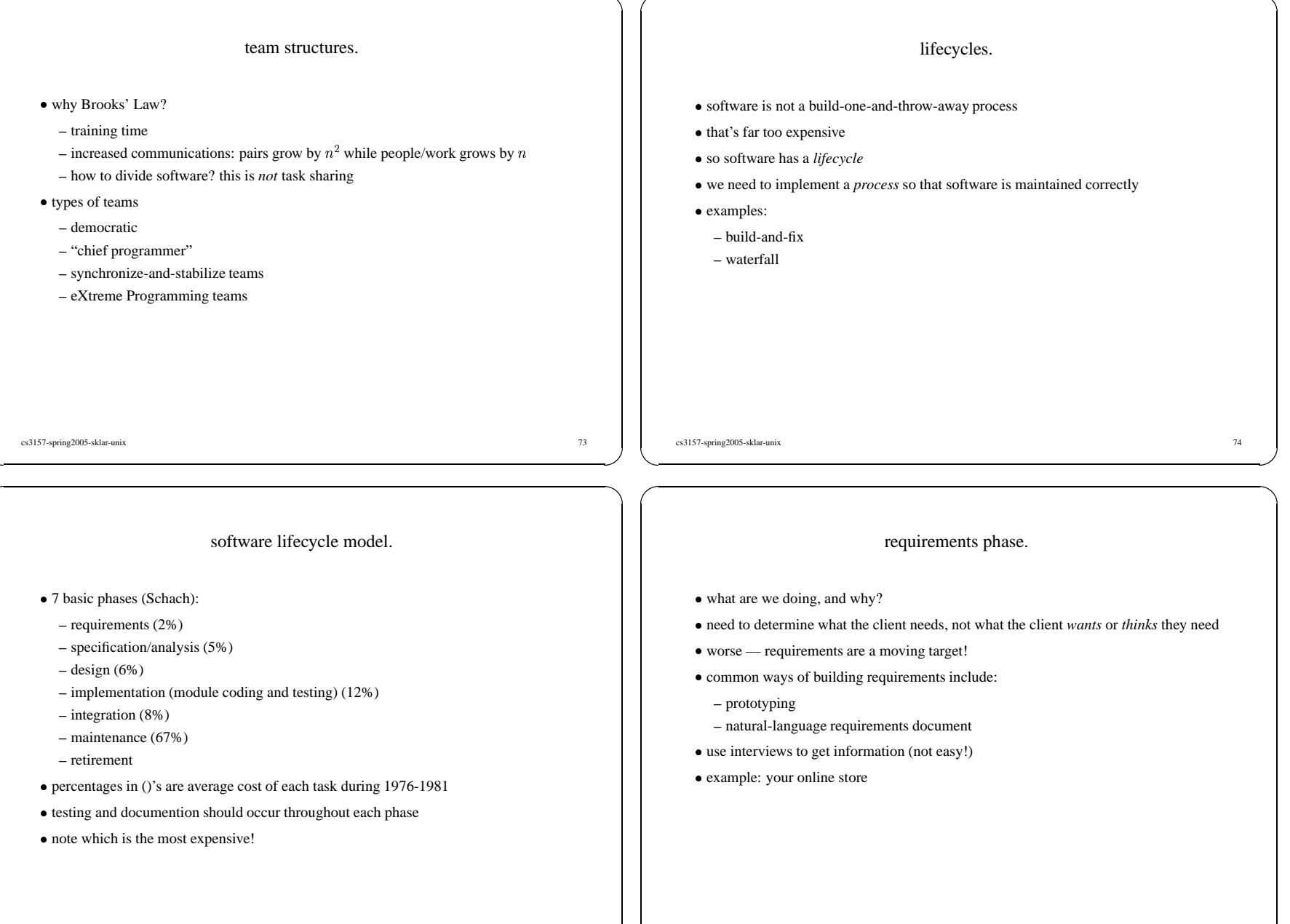

 $\overline{\phantom{a}}$ 

cs3157-spring2005-sklar-unix 76

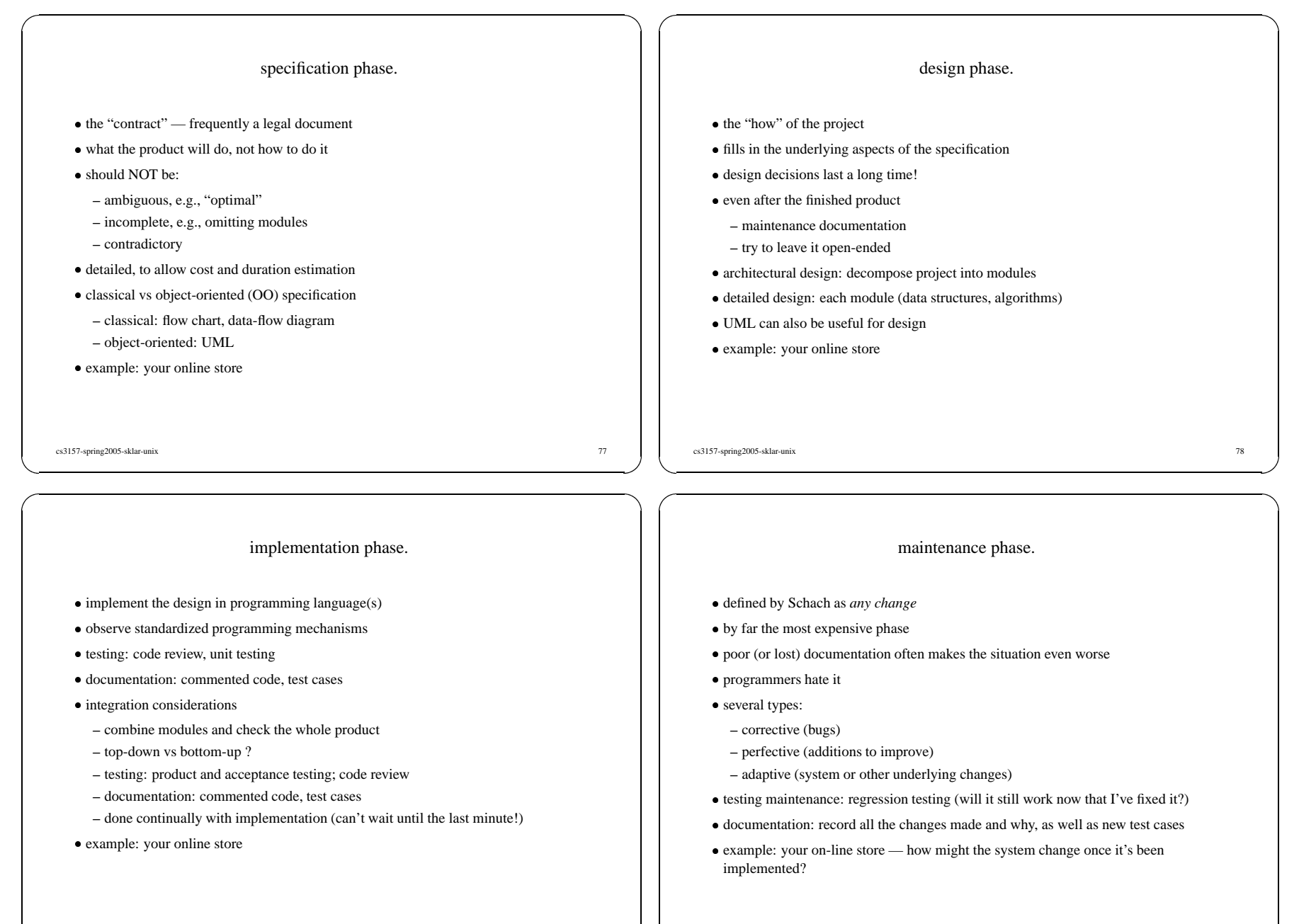

cs3157-spring2005-sklar-unix 79

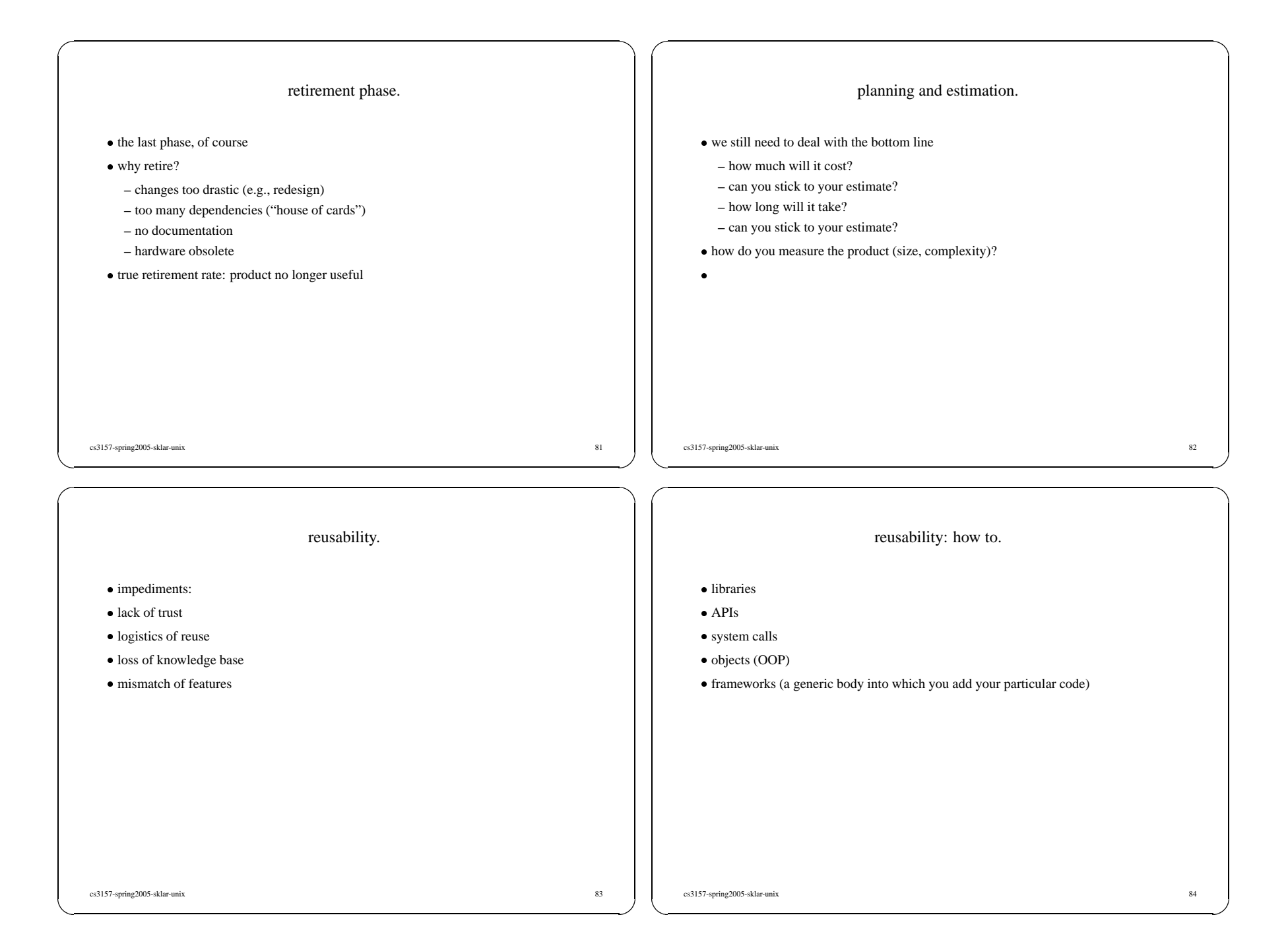

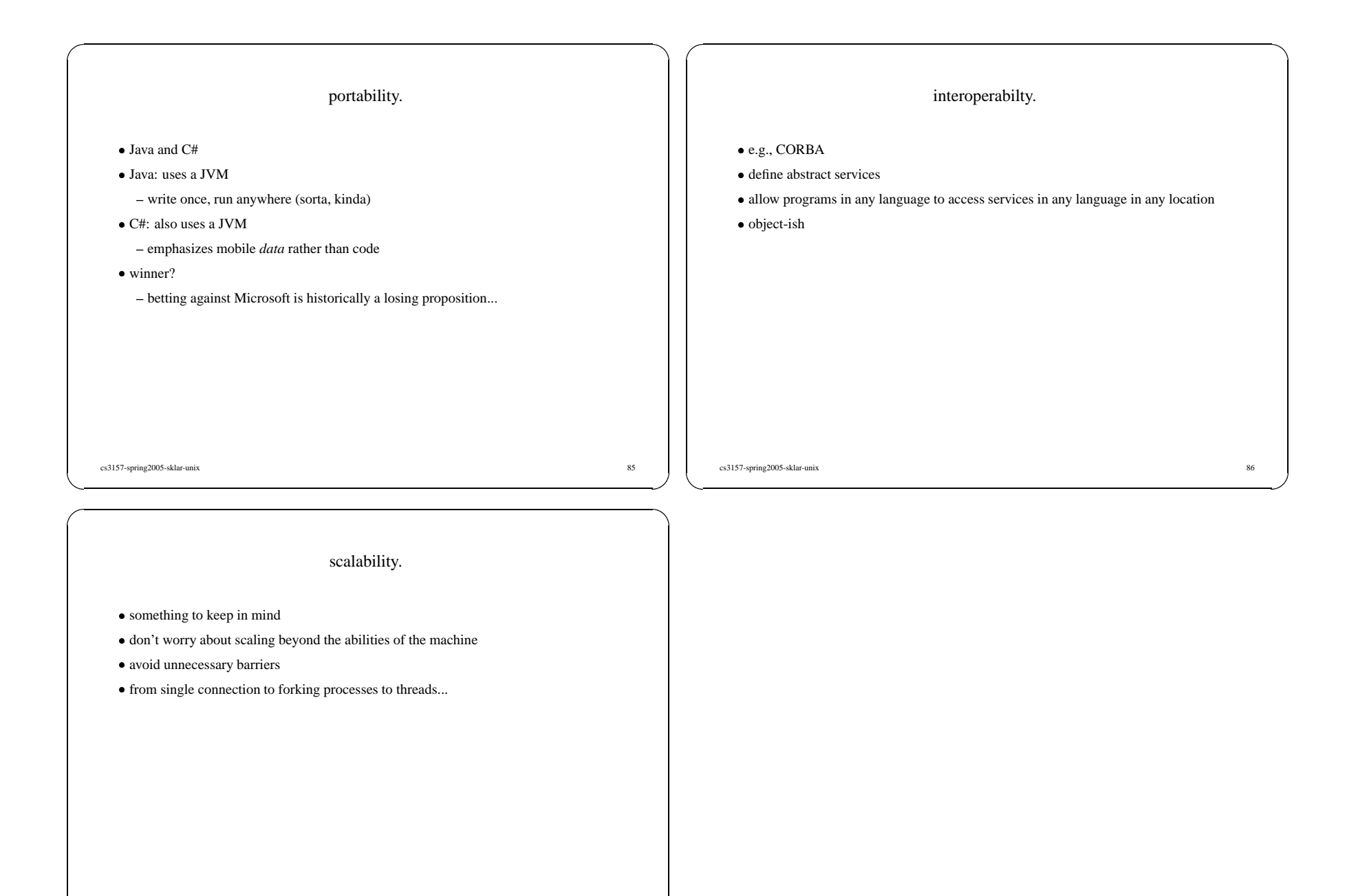